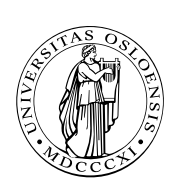

UNIVERSITETET I OSLO DET MATEMATISK-NATURVITENSKAPELIGE FAKULTET

# Programmeringsspråket C Bakgrunn

■ Implementasjon av Unix ved AT&Ts laboratorium i Palo Alto 1960–75.

■ Navnet kommer fra BCPL  $\rightarrow$  B  $\rightarrow$  C.

Opphavsmannnen heter *Dennis Ritchie*.

- ANSI-standard i 1988; omtrent alle følger den nå.
- I 1999 kom C99, men ikke alle følger den. Vi vil derfor stort sett ignorere den.

### Formål:

- Kunne programmere oversiktlig; lettlest kode.
- Tilgang til maskinens ressurser.
- Lite maskinavhengige programmer.
- Kompakte programmer.
- Raske programmer.

## Cs fortrinn

- Mulig å skrive raske programmer.
- Gode muligheter for strukturering av data og program.
- Svært kompakt kode:

Pascal C  $n := n+1;$   $|A[++n] = 3.1;$  $A[n] := A[n]^*3.1;$ 

- Mulig å skrive elegante, oversiktlige og portable programmer.
- Fast standard (ANSI C) fra høsten 1988.
- **Finnes overalt.**

**INF1070 D201HNI** 

## Cs svake sider

- Ofte lite portable hvis man ikke tenker på det mens man koder; bedre etter ANSI C.
- C tilbyr programmereren større frihet. Kompilatoren vil dog oppdage færre av de feil programmereren gjør.

■ Muligheter for kryptisk kode:

 $A[x^*(x)++ = y] += 4;$ 

*Å programmere i Java er som å kjøre en Volvo stasjonsvogn; den duver rolig av gårde på veien, men man kommer trygt frem.*

*Å programmere i C er som å kjøre en Ferrari; den kan gå uhyggelig fort i svingene, men man havner av og til i grøften.*

*— ukjent opphavsmann*

*I C er det viktigere at det går fort enn at svaret blir riktig!*

*— Dag Langmyhr*

*En skrivefeil i C er ingen feil; det er bare et annet program.*

*— enda en ukjent meningsytrer*

### Hvorfor er det nyttig å lære C? Det er flere grunner:

- C er blant de aller mest utbredte språket i dag.
- C brukes i svært mange større programmeringsprosjekter.
- C og Unix er uløselig knyttet sammen.
- Med C kan man skrive raskere kode enn med de fleste andre språk.
- Med C kan man skrive svært kompakt kode (dvs bruke lite minne).
- Programmering i C gir en følelse av hvorledes datamaskinen fungerer.

## Et minimalt eksempel

«Alle» lærebøker i programmering har med følgende lille eksempel:

```
#include <stdio.h>
int main(void)
{
 printf("Hallo, alle sammen!\n");
}
```
(Det var Kernighan & Ritchies første bok om C som startet denne moten!)

I Java ser programmet slik ut:

```
class Hello {
 public static void main(String args[]) {
    System.out.println("Hallo, alle sammen!");
  }
}
```
### Kompilering

Følgende kommando kan brukes for å kompilere programmet:

```
gcc hallo.c -o hallo
```
Det kompilerte programmet kjøres med

hallo ./hallo

**INF1070 D2018IN** 

### Forklaring Program

Et program er en liste av deklarasjoner av variable og funksjoner:

Java C  $\langle$ Klasse-deklarasjoner $\rangle$  |  $\langle$ Deklarasjoner $\rangle$ 

#### Hovedprogrammet

«Hovedprogrammet» er en funksjon ved navn main:

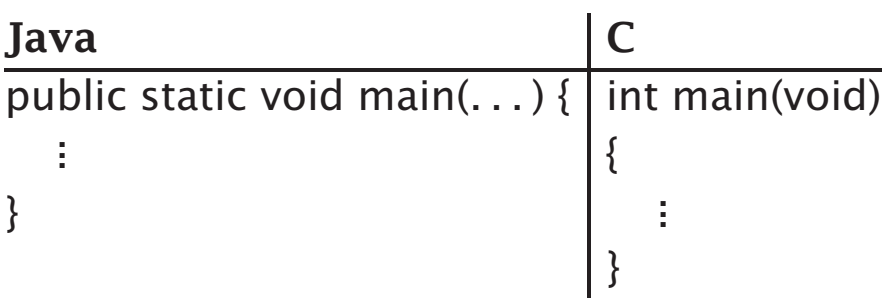

#### Store og små bokstaver

Det er forskjell på store og små bokstaver i C. MAIN, Main og main er tre helt ulike navn. **DZ0151070 INF1070**

## Funksjoner

En C-funksjon ligner veldig på en metode i Java. Den består alltid av fire deler:

■ *type* på returverdien. Hvis ingen returverdi, skrives void.

■ *navn* på funksjonen.

■ *parameterliste* med typeangivelse av hver parameter.

Til forskjell fra Java: hvis det ikke er noen parametre, skrives void.

■ *kroppen* som er selve funksjonen. Den er omsluttet av { og }.

Returverdien angis med en return-setning.

## Tekstkonstanter

Tekstkonstanter skrives med " foran og bak.

Java C "En tekst" | "En tekst"

I C kan vi legge inn spesialtegn i teksten; det vanligste er \n som angir linjeskift.

Java | C "Hei!\n" | "Hei!\n"

> **DZ018INI INF1070**

## Utskrift

Utskrift skjer via kall på funksjonen printf. Eventuelt linjeskift legges inn i teksten.

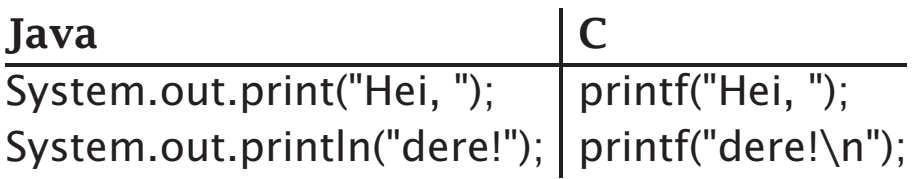

### Utskrift av tall

Med %d i teksten kan man angi at det skal settes inn et tall. Dette tallet må komme senere i parameterlisten.

Java C System.out.println(a + " og " + b); | printf("%d og %d\n", a, b);

# Heltall i C

På samme måte som Java har C diverse heltallstyper:

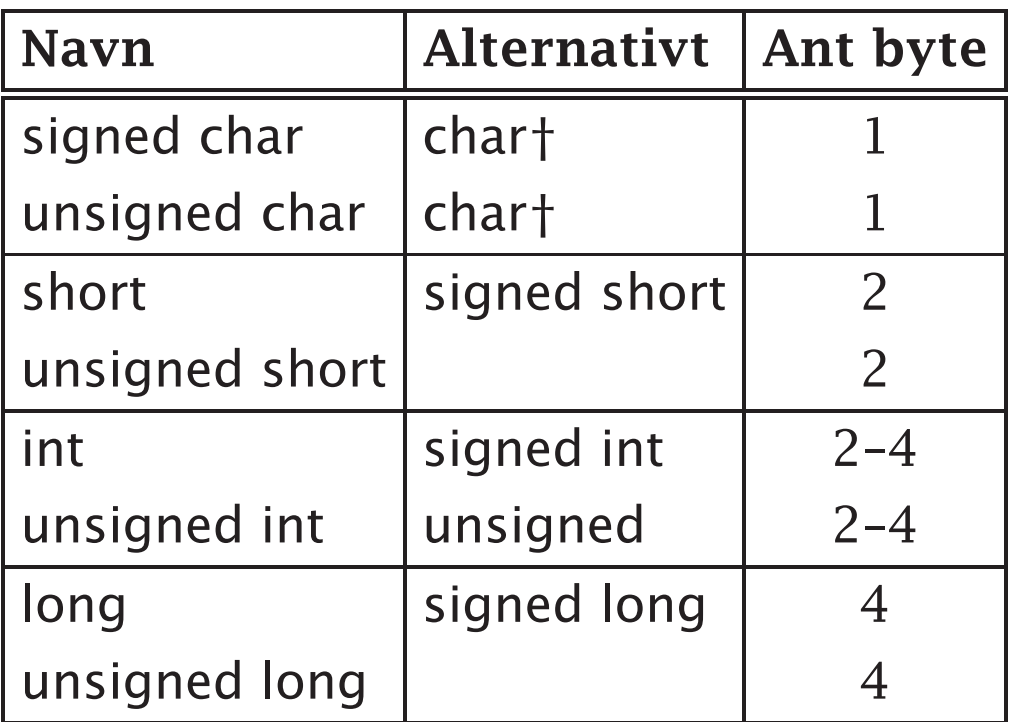

† Standarden sier at det er udefinert om char betyr signed char eller unsigned char så det varierer.

**DZ01HNI INF1070**

# Operatorer

## Aritmetiske operatorer

C har de vanlige aritmetiske operatorene:

- $+$  Addisjon
- Subtraksjon
- \* Multiplikasjon
- / Divisjon
- % Modulo (rest ved divisjon)

Disse kan også brukes til oppdatering av variable:

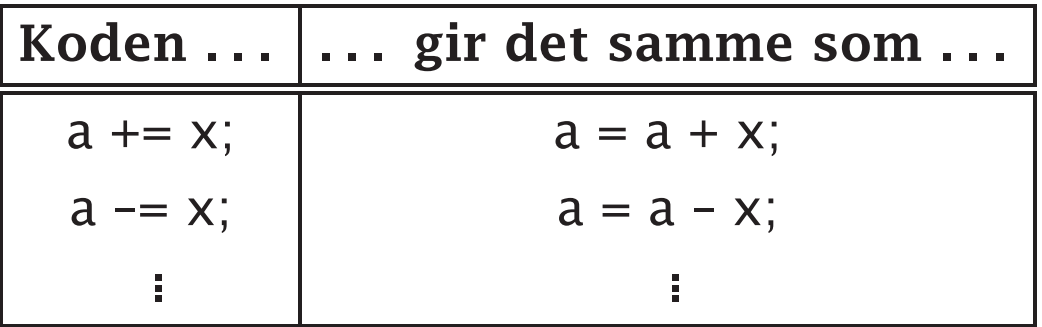

**INF1070 D2018101** 

## Sammenligninger

Sammenligningsoperatorene er også de samme som i Java.

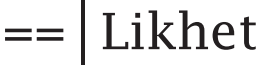

- != Ulikhet
- < Mindre enn
- <= Mindre enn eller lik
- > Større enn
- > = Større enn eller lik

Disse operatorene gir 1 om sammenligningen holder og 0 ellers.

**NB!** Ikke bland sammen =  $\log$  ==!

### Logiske verdier

Før C99 fantes ingen type boolean i C! I stedet brukes heltall der 0 er false og alle andre verdier er true.

## Logiske operatorer

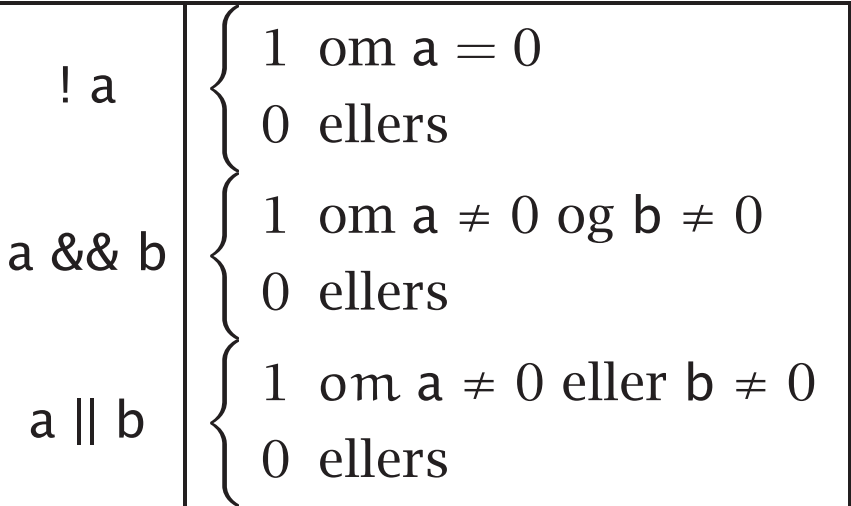

### Maskeoperatorer

$$
\begin{array}{c|c}\n\sim & \text{not} \\
\text{\&} \text{ and} \\
\mid & \text{or} \\
\land & \text{xor}\n\end{array}
$$

NB! Det er forskjell på logiske og maskeoperatorer! For eksempel er

> 1 && 4 gir 1 1 & 4 gir 0

**INF1070 INF1070**

## Et litt større eksempel

```
#include <stdio.h>
/* Hvor mange hele fot utgjør disse tommene? */
int finn_fot(int tommer)
{
 return tommer/12;
}
/* Hvor mange rene tommer er det i dette målet? */
int rene_tommer(int tommer)
{
 int fot = tommer/12;
 return tommer - 12*fot;
}
int main(void)
{
 int tom;
 printf("Angi et mål i tommer: ");
 scanf("%d", &tom);
 while (tom != 0) {
  if (tom > 0 && tom <= 999)
    printf("%5d tommer = %d fot %d tommer\n\cdotn",
        tom, finn_fot(tom), rene_tommer(tom));
  else
    printf("Programmet godtar kun verdier 0-999!\n");
  printf("Gi et nytt mål i tommer (0 for avslutning): ");
  scanf("%d", &tom);
 }
}
```
**INF1070 D2018IN** 

### Kommentarer

Kommentarer omgis av /\* og \*/. De kan stå hvor som helst.

### Deklarasjon av variable

Variable kan deklareres først i en funksjon eller mellom funksjonene. En deklarasjon består av tre deler:

■ Variabelens *type*.

- Variabelens *navn*. Flere variable kan deklareres, adskilt av komma.
- En *initialverdi* for sistnevnte variabel; kan droppes. En variabel uten angitt initialverdi får en *tilfeldig* startverdi.

### Innlesning

Til innlesning brukes scanf. Første parameter angis hva som skal leses inn: %c for tegn, %d for heltall og %f for flyt-tall.

Legg merke til & foran variabelnavnet; den *må* være der.

# Setninger

**Tilordning** I C og Java brukes = for tilordning.

If-setninger If-setninger er som de fleste andre språk.

### While-løkker

While-løkker er også som i de fleste andre språk.

#### Lagring av tegn

C har ingen egen type for å lagre *tegn* (som char i Java). I stedet benyttes heltall.

Hvilken koding som brukes, vil variere fra én maskin til en annen. I den vestlige verden brukes stort sett nå ISO 8859-1, også kjent som ISO Latin-1; om noen år blir det Unicode.